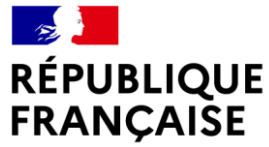

Liberté Égalité Fraternité

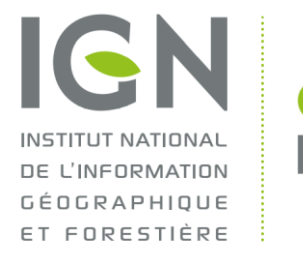

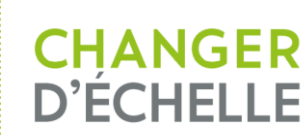

### **Managing life-cycle information: from IGN France's BDUni to the OME2 project**

Noémie Grémeaux (IGN-France)

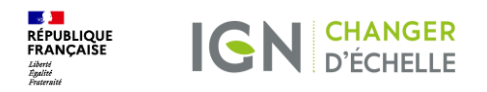

### **Contents**

**1. IGN France's BDUni**

- **2. The BDUni management system**
- **3. Use and re-use of the BDUni management system**

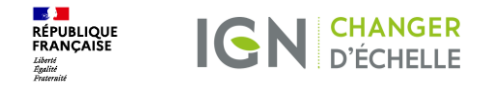

## **1. IGN France's BDUni**

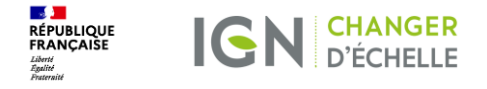

### **IGN France's BDUni**

- ➢ IGN France's central production database
- ➢ Created in 2006
- $\geq 1:10k$  multi-theme vector data
	- Buildings
	- Administrative
	- Hydrography
	- Land cover
	- Named places
	- Transport
	- …
- $\geq 200$  tables and 1800 fields
- $\geq$  ~180 million live objects and 450 million historical objects
- ➢ 690 Go
- 

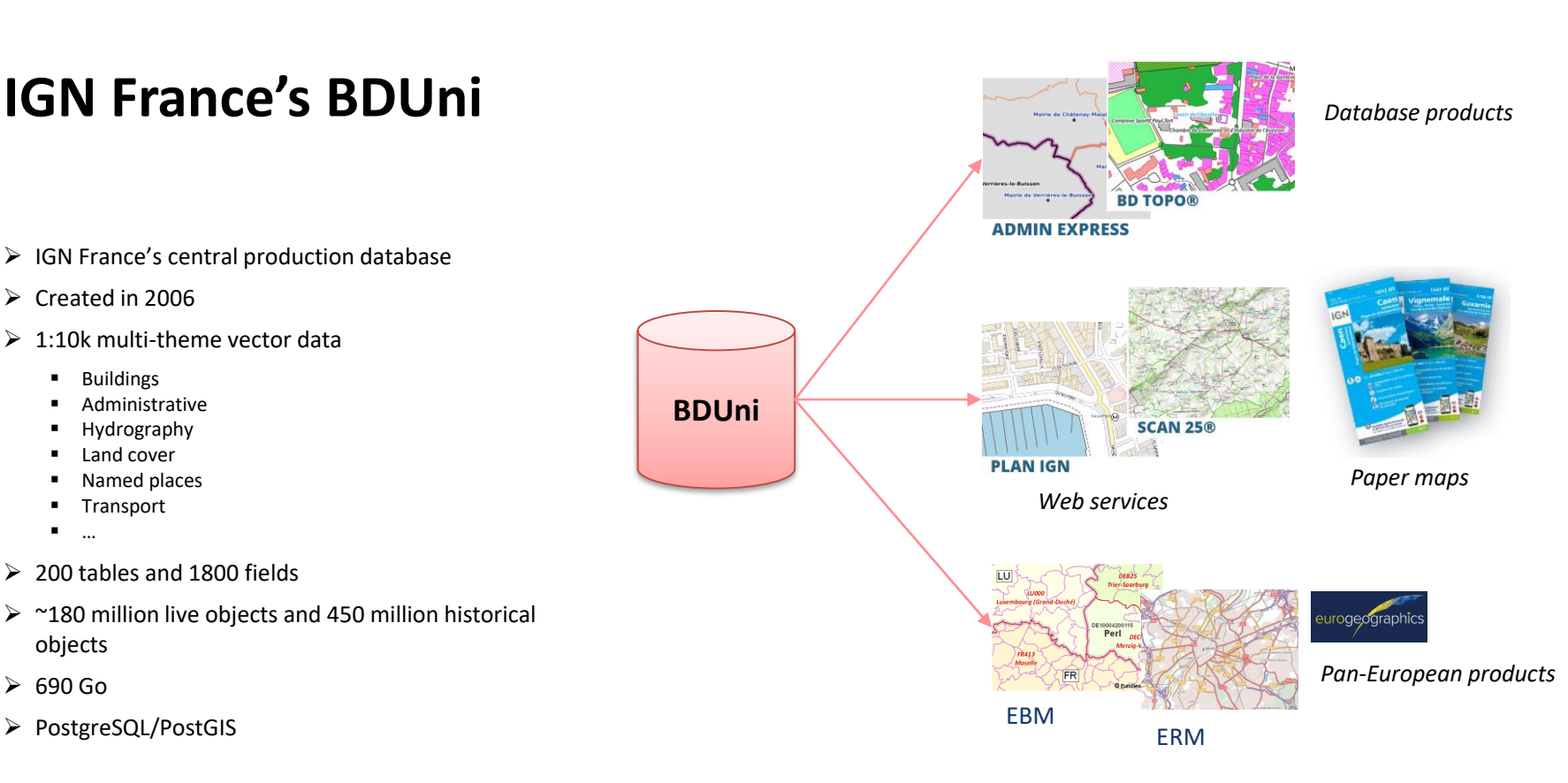

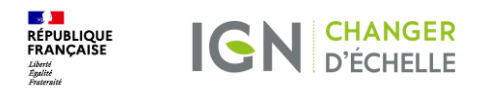

### **Updating the BDUni**

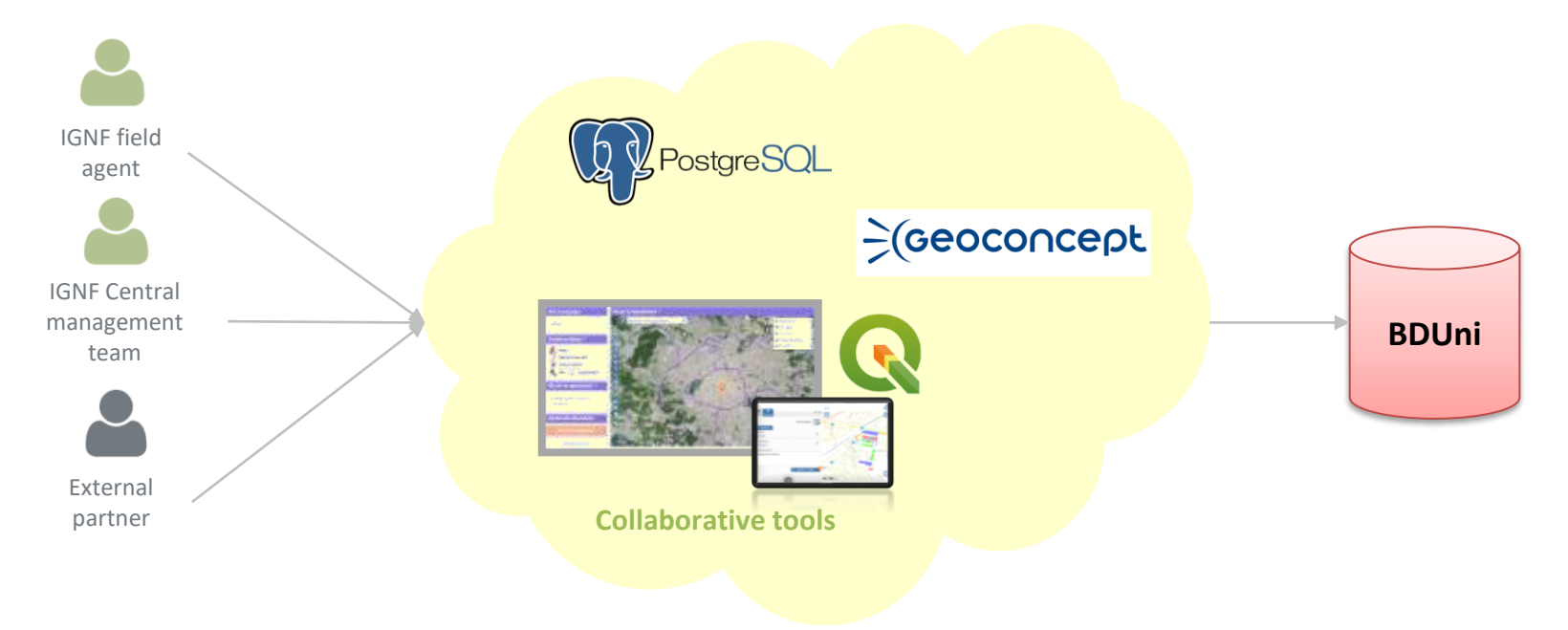

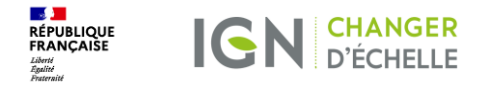

### **The BDUni management system**

#### **Workflow**

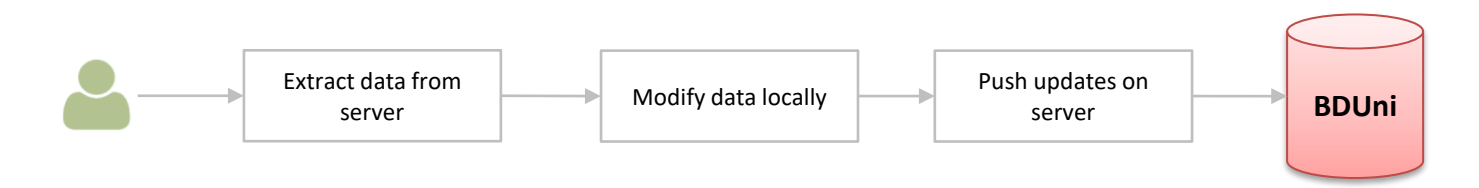

 $\rightarrow$  Many users are working on the BDUni at the same time so conflicts can occur.

 $\rightarrow$  It is essential to track changes and know who has been doing what.

#### **Main purposes of the BDUni management system:**

- $\triangleright$  Keep track of all changes performed on the data through the different tools.
- $\triangleright$  Record every version of every object in the database, in order to visualize evolutions and provide incremental updates.
- $\triangleright$  Manage updates from the different tools and handle conflicts.

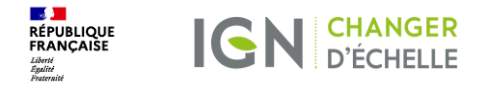

## **2. The BDUni management system**

Grand récif du nord-est, Mayotte – IGN

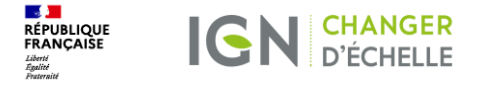

### **Implementation**

 $\vee$   $\equiv$  troncon\_de\_route

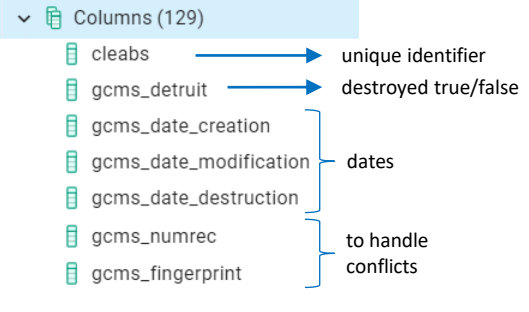

#### **7 technical fields on all tables A history table for each table**

To store all the successive versions of every object

- > E transport\_par\_cable
- > El transport\_par\_cable\_h
- > **E** troncon\_de\_randonnee\_hivernale
- > El troncon\_de\_randonnee\_hivernale\_h
- $\triangleright$   $\blacksquare$  troncon\_de\_route
- > El troncon\_de\_route\_h
- > El troncon\_de\_voie\_ferree
- > El troncon\_de\_voie\_ferree\_h

#### **PostgreSQL triggers**

To fill the required information in case of modifications:

- $\triangleright$  UID updating rules (cleabs)
- ➢ Technical fields (dates, destroyed…)
- ➢ History tables.

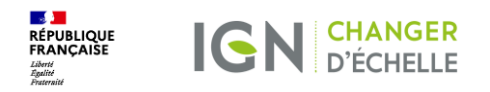

### **History table example**

#### **Main table**

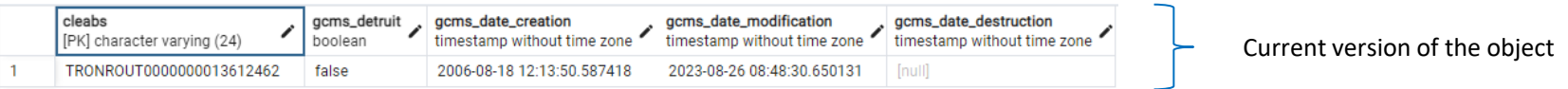

#### **History table**

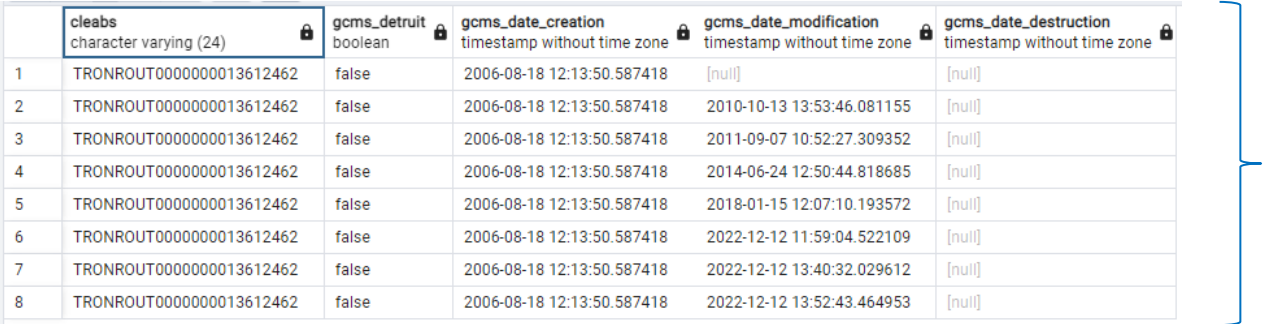

Former versions of the object

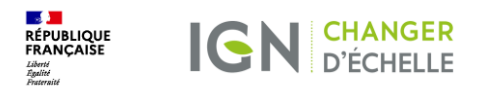

### **Management rules**

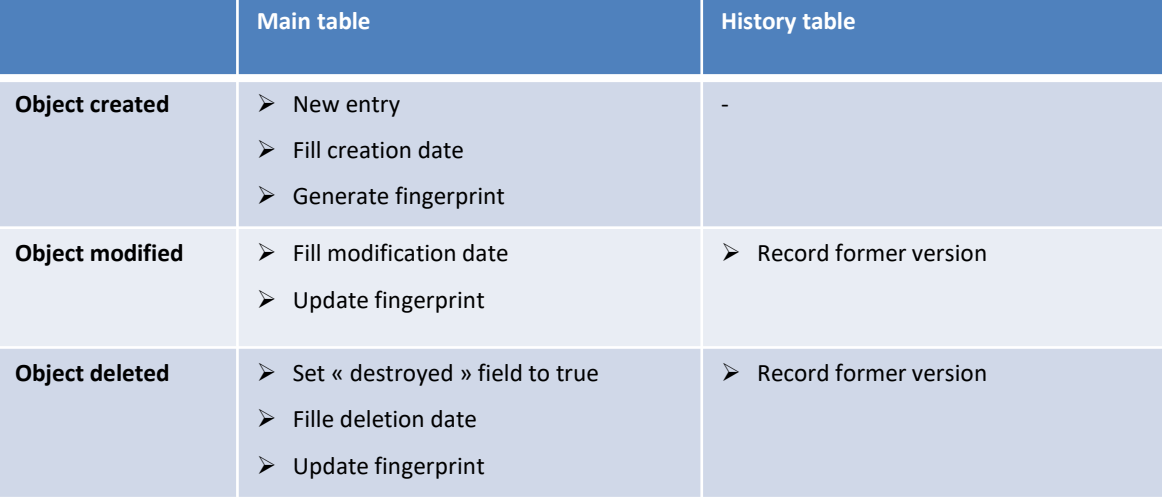

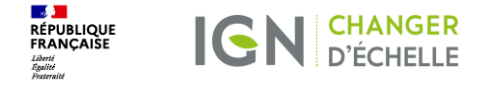

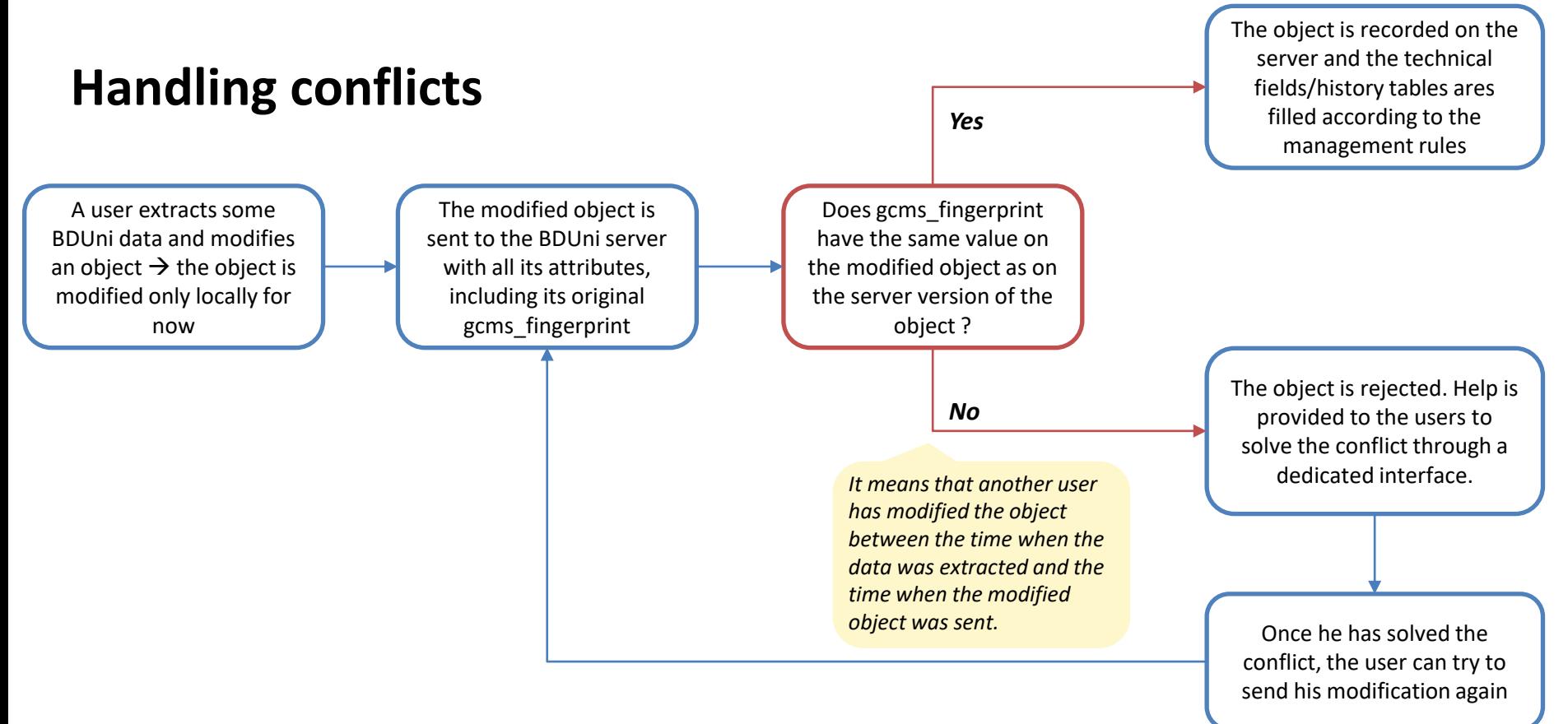

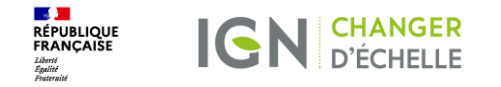

# **3. Use and re-use of the BDUni management**

**system**

Pointe à Colombier, Saint-Barthélemy – IGN

**Institut national de l'information géographique et forestière <sup>12</sup>**

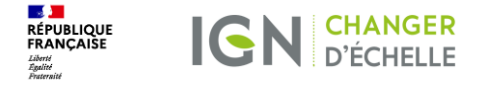

### **Accessing historical information**

On the « Collaborative space » website\* [\(https://espacecollaboratif.ign.fr\)](https://espacecollaboratif.ign.fr/)

Ex: *[https://espacecollaboratif.ign.fr/gcms/database/bdtopo\\_metropole/feature](https://espacecollaboratif.ign.fr/gcms/database/bdtopo_metropole/feature-type/troncon_de_route/feature/TRONROUT0000000013612462/versions)[type/troncon\\_de\\_route/feature/TRONROUT0000000013612462/versions](https://espacecollaboratif.ign.fr/gcms/database/bdtopo_metropole/feature-type/troncon_de_route/feature/TRONROUT0000000013612462/versions)*

\* *For registered users only*

### **History of object** TRONROUT0000000013612462

Home > Data > bdtopo metropole > Tronçon de route > TRONROUT0000000013612462 > History

Only versions regarding modifications of the object's attributes displayed on the Collaborative space are listed below

#### **Version nb 1** Modification date: 18 August 2006 PM Numrec : 7960 Origin of the modification : IGN Show the complete form of this version of the object **Version nb 2** Modification date: 13 October 2010 PM Numrec: 5183453 Origin of the modification : IGN Show the complete form of this version of the object **Changes** Field **Former value** New value nombre de voies  $\overline{2}$  $4.0$ largeur\_de\_chaussee 5.0

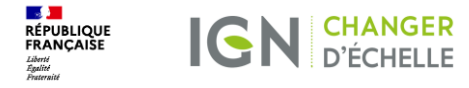

### **Delivering incremental updates**

- $\triangleright$  A change-only updates edition of the BDUni is available every trimester.
- ➢ On the « Collaborative space » website, registered users can download change-only updates on request.

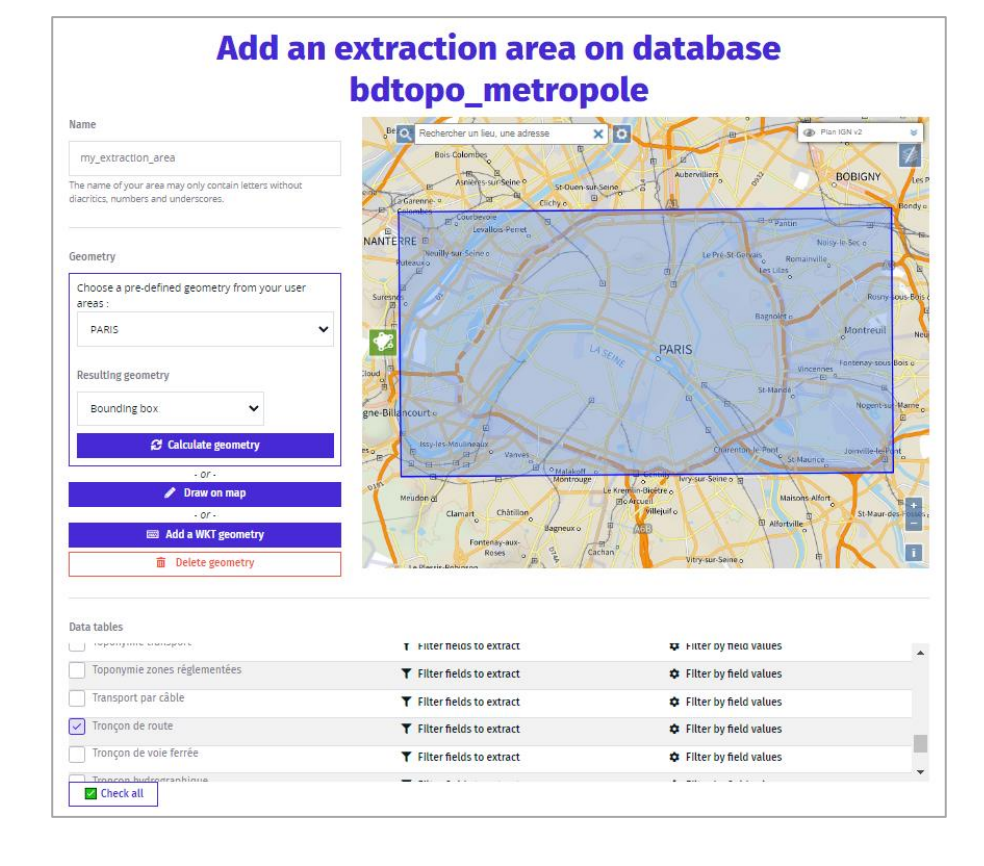

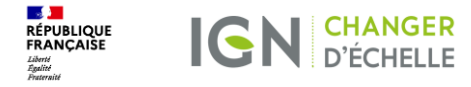

### **Setting up databases with life-cycle management for our partners**

- $\triangleright$  Two simple parameters on the Collaborative space
- ➢ Automatic creation of technical fields and triggers

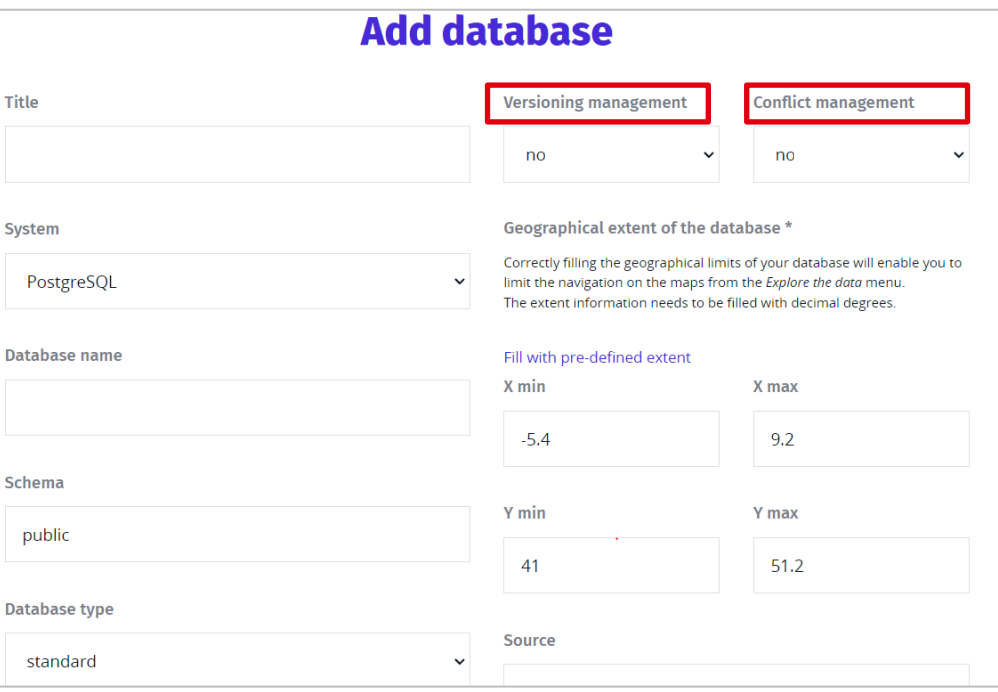

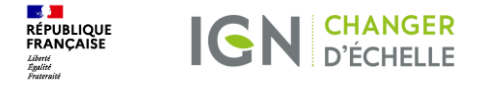

### **Open Maps for Europe 2**

#### ➢ Consortium led by EuroGeographics

■ IGN France

▪ IDOX

 $RKG$ 

- Kadaster Netherlands
- NGI Belgium
- Hellenic Cadastre
- Spanish Cadastre
- $\triangleright$  Co-funded by the European Commission

#### ➢ To create a **production process** for:

- ➢ An **open large-scale** database
- ➢ Containing **key themes**: Administrative units, Transport network, Hydrography
- ➢ With **authoritative**, **harmonised** and **edge-matched** data
- ➢ Including **life-cycle** management (INSPIRE compliant).

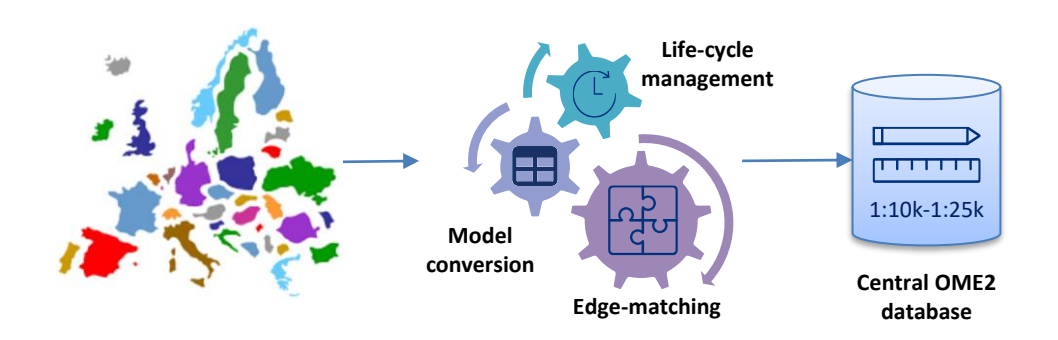

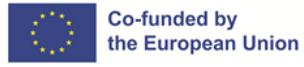

Digital Europe Programme Grant Agreement No 101100625

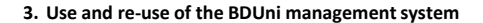

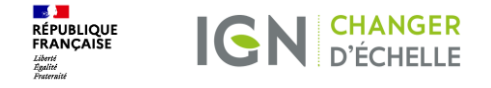

### **Capitalizing on the BDUni experience**

- $\triangleright$  Similar concepts: unique identifier and life-cycle attributes
- $\triangleright$  The same principles are being implemented in the OME2 database:
	- ➢ History tables
	- $\triangleright$  Re-use of the BDUni triggers to fill the life-cycle information.

 $\rightarrow$  A functional life-cycle management system with very little **additional implementation.**

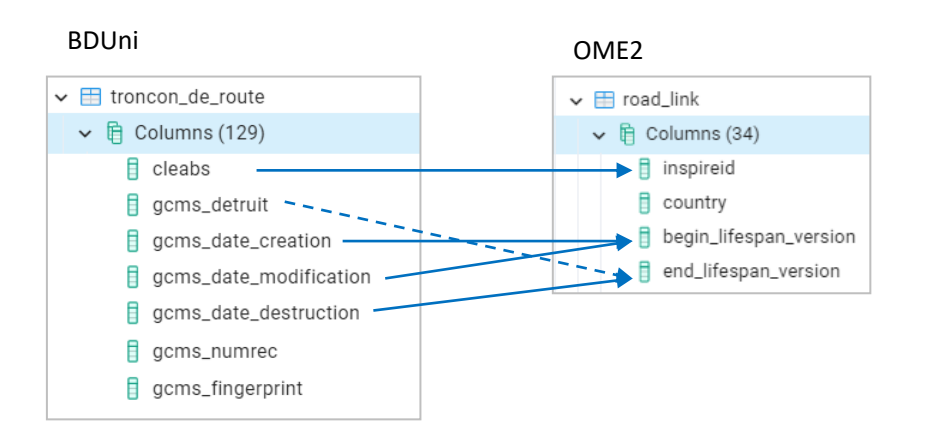

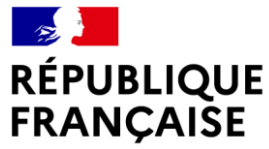

Liberté Égalité Fraternité

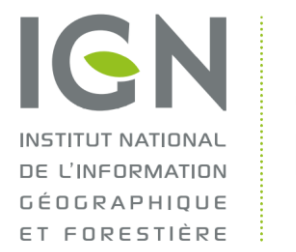

### **CHANGER D'ÉCHELLE**

## **Thank you for your attention**

Contact: noemie.gremeaux@ign.fr